#### Production

How to manage schedule and play-test?

**Hands-On Structure**

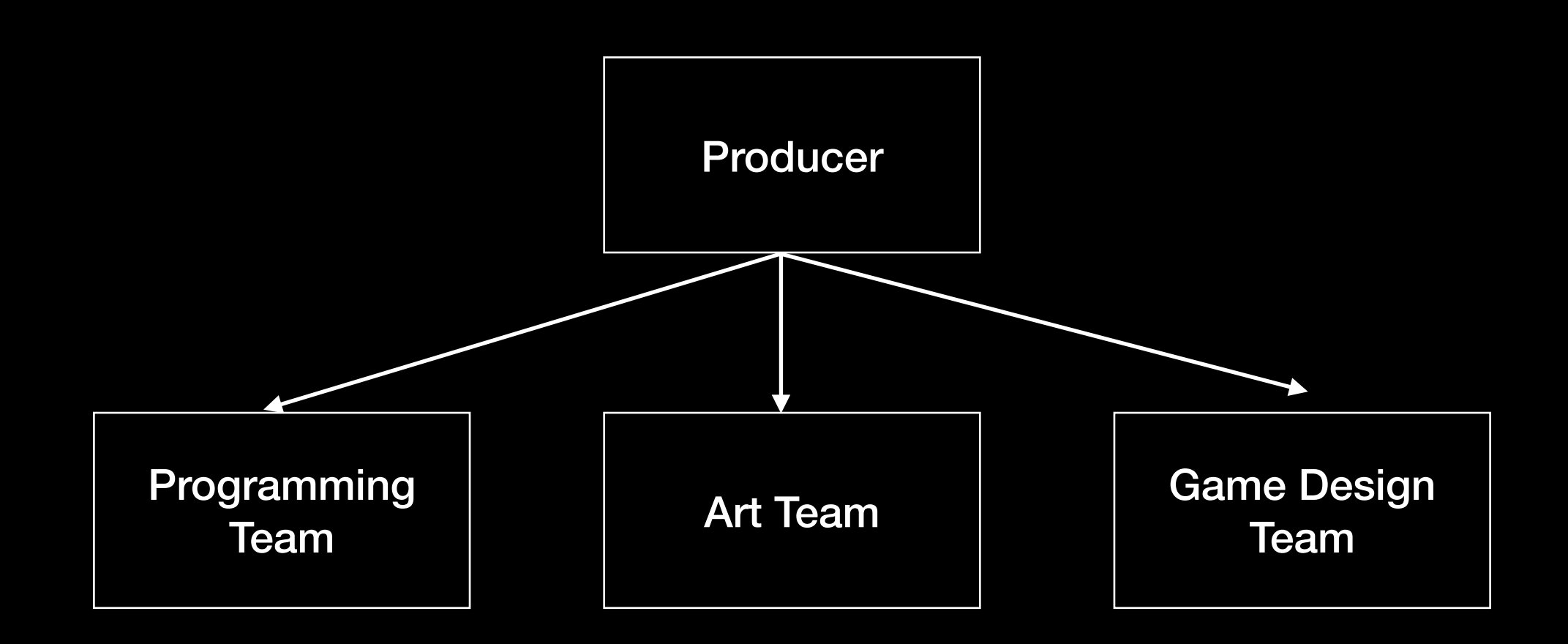

**Example: Kojima Productions, the studio that brought you home delivery simulator**

**真·Hands-On Structure**

Producer

**Example: Indie Games Toby Fox, Undertale Stardew Valley**

**3A Studio Structure**

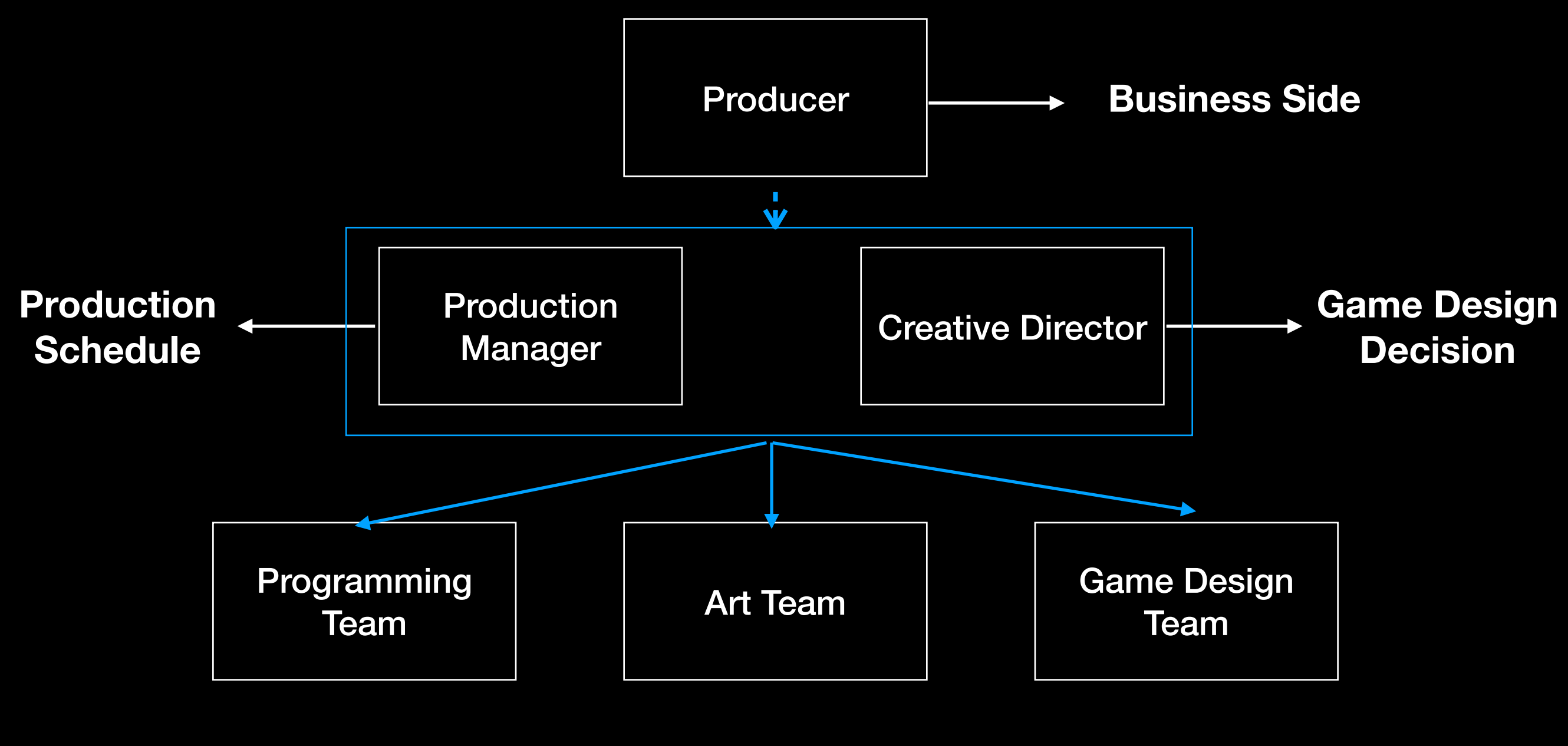

**Example: most 3A Games God of War, etc**

**Production** Manager

**Schedule Management Team Management Product Management**

# Schedule Management

**Games always takes longer than you think**

**Programmer: "It will take me 2 hours" PM: "Cool!" PM(thinking): "This will take 4 hours"**

# Schedule Tips

- Trello
- Send out goals in Chat after each meeting
- Good Communication ask member to describe back
- Set milestones deadlines you have to met
- Always have last know good

## Team Management

**Leadership is the ability to let other people do the things you want to do for your willingly**

# Team Work Tips

- Motivation make sure everyone is happy with their task
- Collaboration/Trust hang out with teammates
- Conflict resolution set pillars of a game
- Version control Github

# Github with Unity

- Add .gitignore file (google: Unity gitignore)
- Don't work in the same scene, or
- Make everything prefabs and only edit prefabs
- Don't put the game folder in google sync drive

# Github Desktop

### Basic

- Initialize a local repo: *git init*
- Clone a remote repo: *git clone url*
- Add changes to stage: *git add .*
- Show file status: *git status*
- Commit stuff in stage to repo: *git commit -m "comments"*

# Branching

- Create a new branch: *git checkout -b branchname*
- *Switch between branches: git checkout branchname*
- See all branches: *git branch -a*
- *Merge branch A into branch B: (in branch B) git merge A*

#### Remote

- Push changes to remote repo: *git push*
- Push to remote repo branch: *git push original branchname*
- Pull changes from remote repo: *git pull*

# Playtesting

#### **Whether the game works**

**Whether the game is confusing or not**

**Whether the game is fun or not (or which part of the game is fun)**

**Iterate, then playtest again**

## Playtesting

**"This is a test of my software not a test of your ability"**

**Don't feel personal when play-testers criticize your game**

**Let your game teach the player, not you**

## Don'ts

Welcome to the beginning of the #quotes channel.

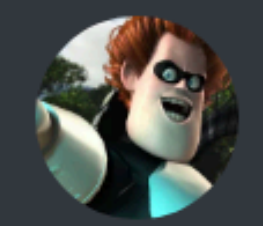

Joey 09/24/2019 "Tap the motherfucking ball, Adrian." -Carter  $282$ 

#### If the player is having trouble, it's our fault.

### Dos

- At what point do you feel frustrated?
- What do you like most about the game?
- Why did you do XXX?
- Did you notice XXX? If not, why not?
- What do you think you are suppose to do right now?

#### Dos

- How much time did you feel like you were playing for?
- Could you play the game again without looking at the rules/tutorial?
- Can you explain why the victorious player won?
- To what extent did you feel like you were in control of the outcome of the game? Why?
- Name the game you have played that is most similar to the game you playtested.

### Questions?